# St. John's Member Portal & Church Life YOUR PATH TO THE ONLINE PARISH DIRECTORY

The main component of the Member Portal (sometimes referred to as "ACS") is the directory of parishioners' phone numbers and email addresses. The directory also includes photos of individual members and/or families. This helps fellow parishioners identify you more easily! Put faces with names and vice versa (and we can all use help with that sometimes!) Please take the time to add or update your photo(s) into the Member Portal using the following directions. You can also update your address, phone number, or emails too. (*Please note: You cannot upload photos to your profile via the Church Life app.*) If you do not have a Member Portal account, see page 3.

#### Things to Remember:

- All photos must be in .jpg format and the maximum image size of 10 MB .
- New photos and other changes will not show up in your live profile until they are approved by the administrator. You can't delete approved photos.

### Get Started:

- 1. Go to <u>https://www.stjohnsec.org/</u>. On the top right-hand corner of the home page, click the red "Member Portal" button.
- 2. Sign in with the email address the church office has on file for you/your family.
- Choose "My Profile" (may also say "My Complete Profile.")
- 4. At the top of the page, click "Edit."

My Profile My Giving History My Pledge History 4. — Edit Print

I Want to View...

Available Small Groups

My Giving History

## To Add/Change an Individual's Photo:

5. On the Change Request page, click "Personal Photo."

| Change Request                                                                             | Change Preference Family Info Personal Photo |
|--------------------------------------------------------------------------------------------|----------------------------------------------|
| This is a Change Request only. Changes are not applied to records until they are approved. | 5. Submit Cancel                             |
| Personal Information for                                                                   |                                              |

| 2. Sign In                          |
|-------------------------------------|
| E-mail Address or User Name:        |
| tstone@stjohnsec.org<br>Password:   |
|                                     |
| Remember my Username Sign In        |
| Forgot your password or user name ? |

Family Members

3.

My Complete Profile

6a. Click "Choose File" and select the photo you want to upload from your computer and click "Open."

6b. Click "Preview" to review.

6c. Click "Save."

| Individual Photo |                          |       |                                                                                  |                          |             |
|------------------|--------------------------|-------|----------------------------------------------------------------------------------|--------------------------|-------------|
|                  | Current Photo:           |       |                                                                                  | New Photo:               |             |
|                  | No<br>Image<br>Available |       |                                                                                  | No<br>Image<br>Available | 6c.         |
|                  |                          | 6a. – | Upload New Photo:<br>Choose File No file chosen<br>The photo cannot exceed 10MB. | Preview                  | Save Cancel |

#### To Add or Change a Family Photo:

Complete Steps 1-4 as stated on previous page, and continue as follows: (This family photo will show when any profile in your family is chosen.)

5a-5c (Family): Click on the icon next to "Family." Then "Edit." Then "Family Photo."

| My Profile My Giving History My Pledge History | 5a.                       |
|------------------------------------------------|---------------------------|
|                                                | Family Members            |
| Home Directories Groups Events Giving Serving  |                           |
| Family Information                             | 5b. — Edit Print          |
| Home Directories Groups Events Giving Serving  |                           |
| Family Change Request                          | <b>5C.</b> — Family Photo |

To complete the process of uploading a family photo, follow the same directions in #6 above for individual photos).

If you need assistance with your photos, please see page 3.

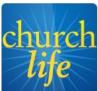

#### **Attention Smart Phone Users!**

Go one step further and download the "Church Life" app on your phone and access the St. John's directory and calendar everywhere you go!

- Available for Android or iPhone.
- Use your Member Portal log-in.
- For further assistance, visit: http://www.acstechnologies.com/church-life-app

#### In addition to the directory, you may also use the Member Portal to:

- Make a donation or pledge payment
- Find contact information for Commission groups (i.e. Adult Faith Formation or Pastoral Care) and their committees (i.e. Women's Bible Study and the Prayer Chain).
- Calendar items and events to see what's going on at St. John's today or planned for future dates.

|                                          | <b>St. Joh</b><br>Ellicott City, N                           | n's Epis<br><sub>Iaryland</sub>          | copal (              |                          |                                                                                                    |
|------------------------------------------|--------------------------------------------------------------|------------------------------------------|----------------------|--------------------------|----------------------------------------------------------------------------------------------------|
| elcome,                                  |                                                              |                                          |                      | Report a Problem         | More Info Sign Out                                                                                                    |
| Iome Directoria                          | es Groups Events                                             | Giving Serving                           |                      |                          |                                                                                                    |
| and the second second second             |                                                              |                                          |                      |                          |                                                                                                    |
|                                          |                                                              |                                          |                      |                          |                                                                                                    |
| I Want to View                           | •                                                            |                                          | Search               |                          | 6                                                                                                    |
| Available Small Groups                   | My Comp                                                      | lete Profile                             | Last Name:           | First Name/Goes By Name: |                                                                                                    |
|                                          |                                                              |                                          | Last name:           | rirst Name/Goes by Name: | And the Party of the Party of t |
|                                          |                                                              |                                          |                      |                          | Search                                                                                                    |
| My Calendar                              | Monda                                                        | y, September 09, 2013 🧧                  |                      |                          |                                                                                                    |
| Time                                     | Event                                                        | Location                                 | My Groups            |                          | Carro Marra P                                                                                                    |
| 8:45 AM to 9:45 AM                       | LS Assistants Meeting                                        | LS 231 - Staff Lounge/ Nursery           | My Groups            |                          | View More 🧮                                                                                                    |
| 11:30 AM to 1:30 PM                      | Lunch                                                        | All Saints Hall 202                      | Name                 | Action                   |                                                                                                    |
| 12:00 PM to 12:30 PM                     | Noon Prayer                                                  | Resurrection Chapel                      |                      |                          |                                                                                                    |
| 1:00 PM to 1:30 PM<br>1:00 PM to 2:45 PM | Lunch                                                        | Legacy Picnic Table Area<br>EC 223 - Art | <u>J2A 2010-2012</u> | I want to                | ✓ Go                                                                                                    |
| 1:00 PM to 2:45 PM                       | EC Enrichment Class (EC EC)<br>EC Enrichment Classes (EC EC) | EC 223 - Art<br>EC 128 - Boarman         |                      |                          |                                                                                                    |
| 1:00 PM to 2:45 PM                       | EC Enrichment Gasses (EC EC)<br>Extended Day 3c              | EC 128 - Doarman<br>EC 133 - Cheuvront   |                      |                          |                                                                                                    |

#### Need Help Uploading Your Photo?

- If you are in need of assistance, you can email a photo(s) and name(s) to <u>yhollis@stjohnsec.org</u>, our Parish Administrator, and she will upload the approved photo to your profile.
- Aren't computer savvy? Mail a photo to the Parish Administrator (9120 Frederick Rd., Ellicott City, MD 21042), and your photo will be scanned and uploaded to your profile.

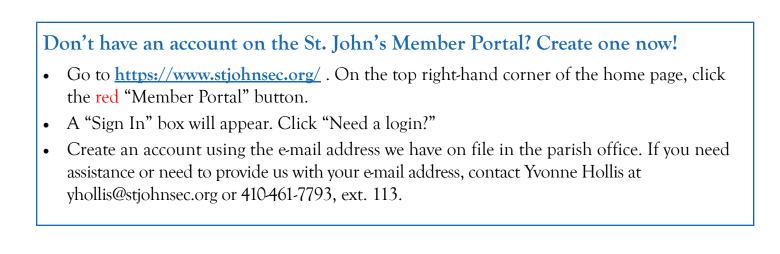